### **Wymagania na ocenę śródroczną:**

#### **1. Tworzenie rysunków**

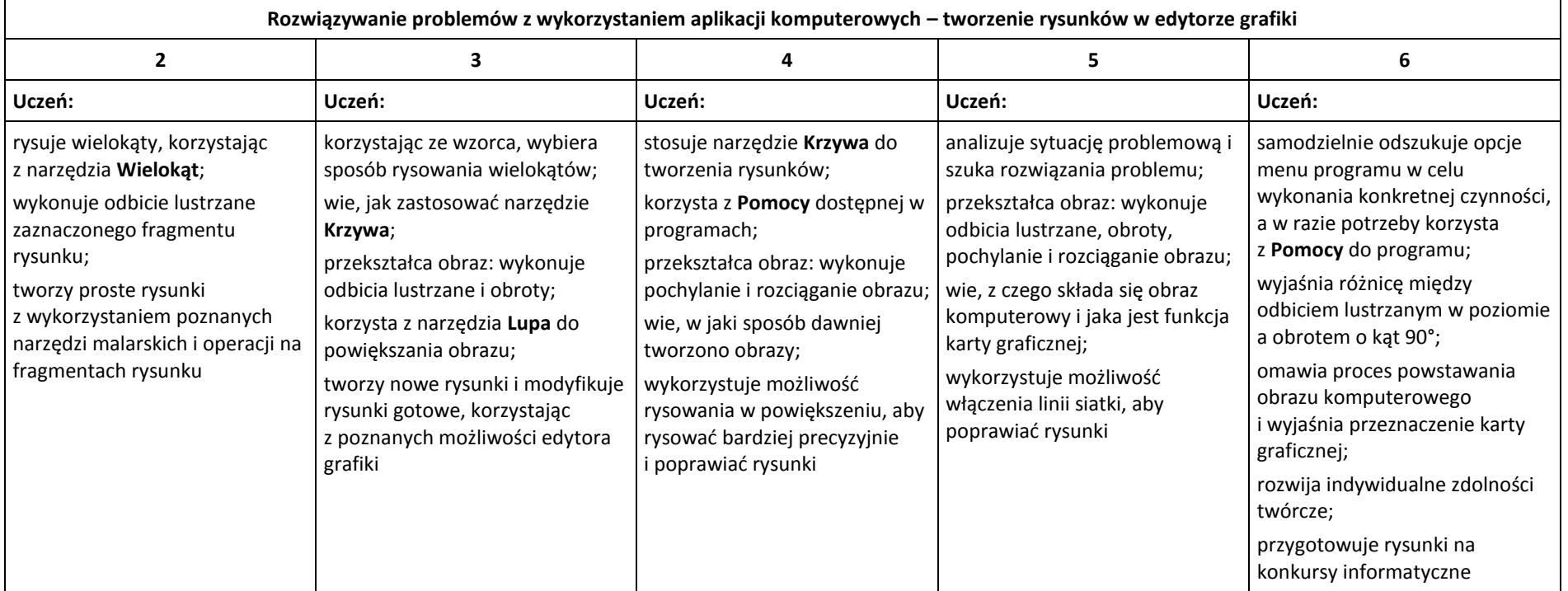

#### **2. Komputer i programy komputerowe**

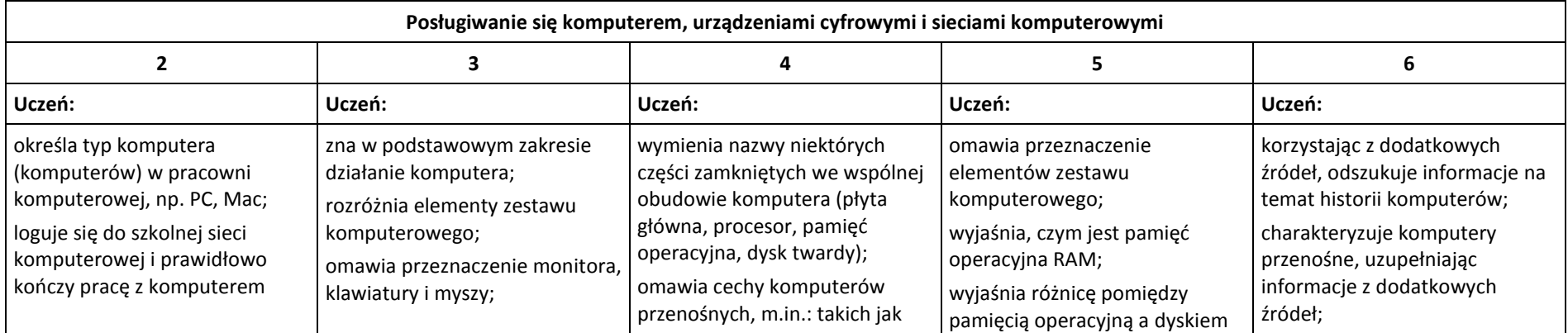

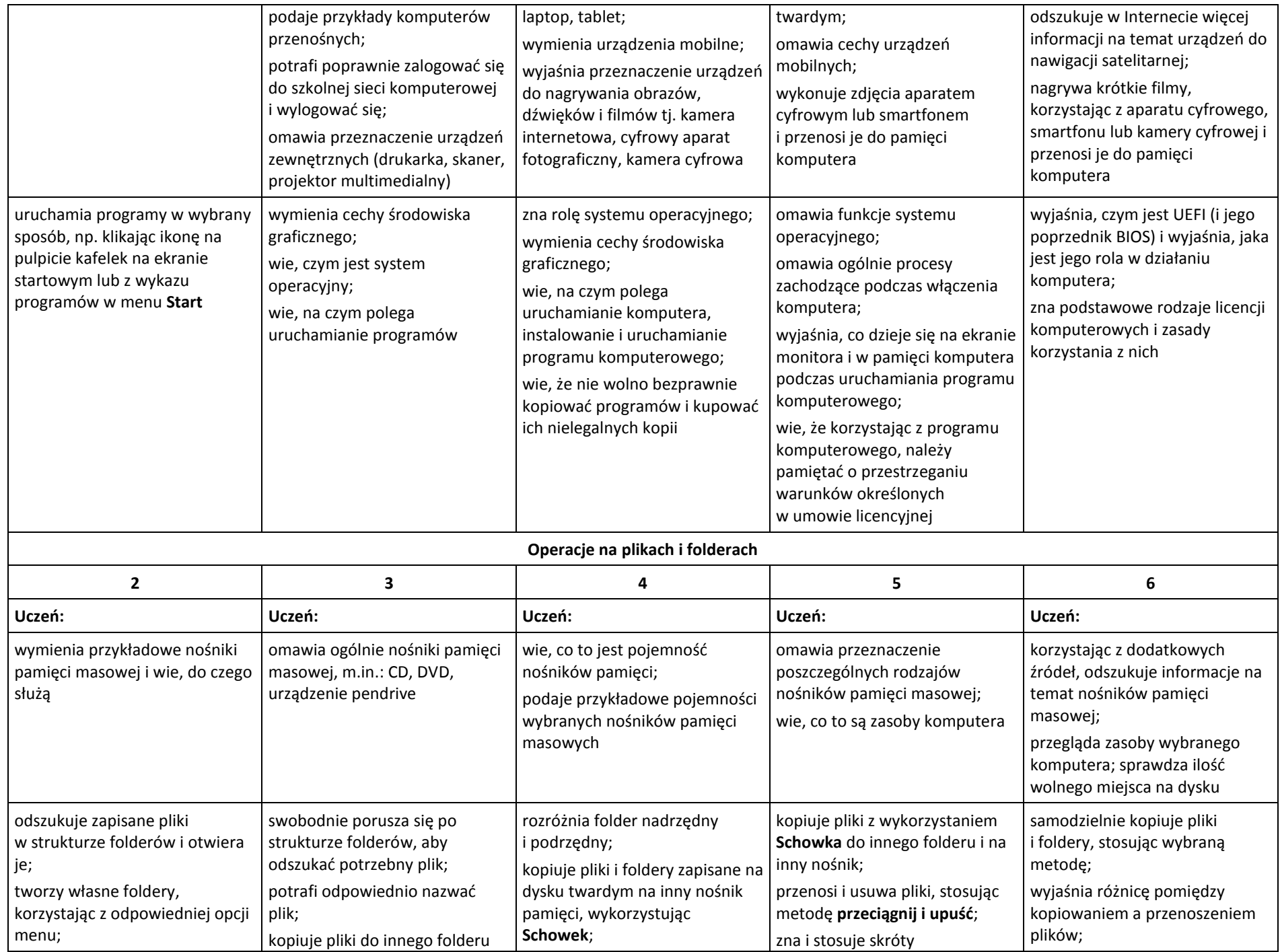

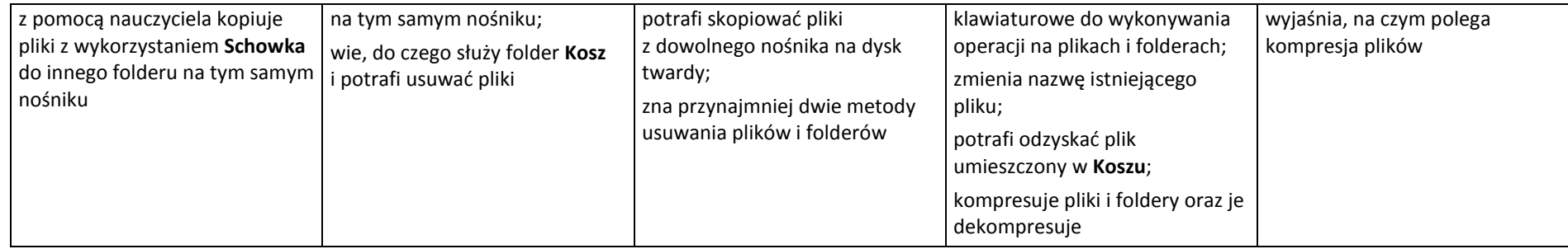

# **3. Komunikacja z wykorzystaniem Internetu**

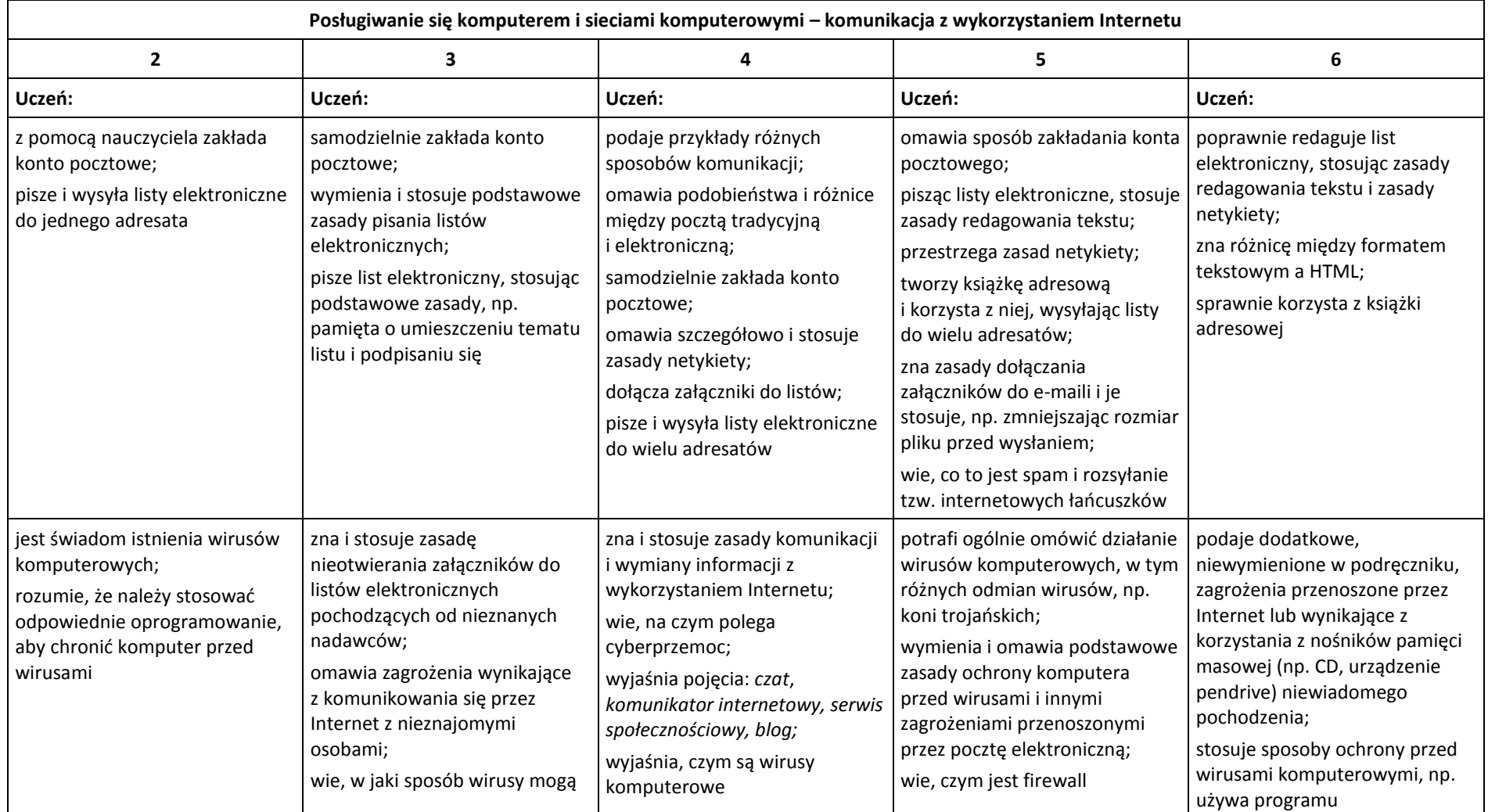

![](_page_3_Picture_371.jpeg)

# **Wymagania na ocenę roczną:**

#### **4. Programowanie**

![](_page_3_Picture_372.jpeg)

![](_page_4_Picture_449.jpeg)

# **5. Tworzenie dokumentów tekstowych**

![](_page_4_Picture_450.jpeg)

![](_page_5_Picture_244.jpeg)

Beata Ciesielka